## **IBM SPSS Modeler Server**

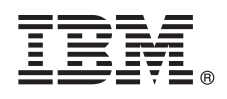

バージョン **17.0**

# クイック・スタート・ガイド

このガイドは、**IBM SPSS Modeler Server** の紹介を目的としています。

#### 製品概要

IBM® SPSS® Modeler は、強力で多用途のデータ・マイニング・ワークベンチであり、プログラミングを行わずに、正確な 予測モデルを迅速かつ直観的に構築することを支援します。これを使用することで、ユーザーは高度な分析によってサポー トされている独自のビジュアル・インターフェースを使用して、構造化データ内または非構造化データ内のパターンおよび トレンドをより容易に発見することができます。これらをもとにして、チャンスを活用してリスクを軽減できるように、結 果をモデル化し、どの要因がそれらに影響を与えるかを理解することができます。

IBM SPSS Modeler Server は、クライアントのインストール (複数も可) と組み合わせて分散型の分析モードで動作するよう に、インストールして構成することができます。これにより、メモリー集中型の操作は、クライアント・コンピューターに データをダウンロードせずにサーバー上で実行することができるため、大きなデータ・セットに対して優れたパフォーマン スが発揮されます。

IBM SPSS Modeler Batch は、通常のユーザー・インターフェースへのアクセスなしで Modeler の完全な分析機能を提供し ます。バッチ・モードでは、ユーザーによる操作も、画面上でのユーザー・インターフェースの表示もなしで、長時間の作 業や反復作業を実行することができます。

#### **1** ステップ **1:** ソフトウェアにアクセスする

製品付属の DVD からインストールを行う場合は、次のステップに進みます。パスポート・アドバンテージから製品 をダウンロードする場合は、Web [サイトで](http://www.ibm.com/support/docview.wss?uid=swg24038510)入手可能なダウンロード資料の説明に従ってください。

#### **2** ステップ **2:** インストールの説明にアクセスする

インストール資料 (PDF) は Documentation/<language>/Installation ディレクトリーのインストール DVD、または Webサイト [\(http://www-01.ibm.com/support/knowledgecenter/SS3RA7\\_17.0.0.0](http://www-01.ibm.com/support/knowledgecenter/SS3RA7_17.0.0.0) および [http://www.ibm.com/support/](http://www.ibm.com/support/docview.wss?uid=swg27043831) [docview.wss?uid=swg27043831\)](http://www.ibm.com/support/docview.wss?uid=swg27043831) で入手可能です。

#### **3** ステップ **3:** ハードウェアおよびシステム構成を評価する

ターゲット・コンピューターがハードウェアおよびソフトウェアの最小要件を満たしていることを確認してくださ い。最新のシステム要件情報については、IBM Technical Support サイトの「*[Software Product Compatibility Reports](http://publib.boulder.ibm.com/infocenter/prodguid/v1r0/clarity/index.jsp)*」 を使用してください。IBM SPSS Collaboration and Deployment Services などの、前提条件である IBM ソフトウェア のシステム要件については、それらの製品に付属しているインストール資料を参照してください。例外および制限は すべて、IBM SPSS Modeler インストール資料に記載されています。また、最新の詳細な前提条件情報を Web [サイト](http://pic.dhe.ibm.com/infocenter/prodguid/v1r0/clarity/prereqsForProduct.html) で入手することもできます。

#### **4** ステップ **4:** 資料へのアクセス

? [http://www-01.ibm.com/support/knowledgecenter/SS3RA7\\_17.0.0.0](http://www-01.ibm.com/support/knowledgecenter/SS3RA7_17.0.0.0) Web サイトで IBM SPSS Modeler 17.0 Knowledge<br>Center にアクセスしてください。インフォメーション・センターには、IBM SPSS Modeler 17.0 に付属している資料 の大部分が含まれています。ただし、インストール資料は別個に提供されます (前述のとおりです)。製品をインスト ールした後は、F1 を押すか、「ヘルプ」メニューの「トピック」を選択することで、インフォメーション・センター をローカルで使用することもできます。

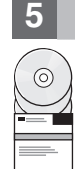

#### **5** ステップ **5: IBM SPSS Modeler** のインストール

製品をインストールするには、DVD の Documentation/<language>/Installation ディレクトリーにある以下の資料 を参照してください。前述したように、インストール資料は、以下の Web サイトからも入手できます。 <http://www.ibm.com/support/docview.wss?uid=swg27043831>。

Windows 環境で Server または Batch をインストールする場合は、以下の PDF を参照してください。

• 「IBM SPSS Modeler Server for Windows のインストール手順」。

UNIX 環境で Server または Batch をインストールする場合は、以下の PDF を参照してください。

• 「IBM SPSS Modeler Server for UNIX のインストール手順」。

### 詳細情報

- **?** 詳細については、ibm.com の以下のリソースを参照してください。
	- v IBM SPSS ソフトウェア・ソリューション:<http://www.ibm.com/software/analytics/spss/>
	- v IBM developerWorks:<http://www.ibm.com/developerworks/spssdevcentral/>
	- v IBM 製品サポート:<http://www.ibm.com/support/>
	- v IBM ユーザー・コミュニティー:<http://www.ibm.com/community/>

SPSS Modeler Licensed Materials - Property of IBM. © Copyright IBM Corp. 2015.

IBM、IBM ロゴおよび ibm.com は、世界の多くの国で登録された International Business Machines Corporation の商標です。他の製品名およびサービス名等は、それぞれ IBM または各社の商標である場合が<br>あります。現時点での IBM の商標リストについては、[www.ibm.com/legal/copytrade.shtml](http://www.ibm.com/legal/copytrade.shtml) をご覧ください。